## **La communication et la synchronisation inter-tâches**

*Samia Bouzefrane*

Maître de Conférences

#### CEDRIC –CNAM

samia.bouzefrane@cnam.fr http://cedric.cnam.fr/~bouzefra

# **Sommaire**

- **Introduction aux problèmes de synchronisation**
- **Sémaphores : principe et utilisation**
- **Moniteurs : principe et utilisation**

### **Introduction**

- •**Programme multi-tâches : coopération inter-tâches**
- Échange ou partage d'informations
- Synchronisation pour la protection des données

#### •**Deux modèles**

– Système centralisé : privilégie la communication et la synchronisation par **mémoire commune**

– Système distribué : privilégie la communication et la synchronisation par **messages**

## **Caractéristiques des systèmes distribués**

- •**Ensemble de machines reliées en réseau (pouvant être temps réel)**
- •**Pas de mémoire commune**
- •**Coopération et synchronisation basées sur** *l'échange de messages*

## **Mécanismes de communication dans les systèmes distribués**

#### **Appel de procédures distantes**

- envoi d'une demande à un serveur
- plusieurs sémantiques (appel bloquant (synchrone) ou non bloquant (asynchrone))
- mécanisme système
- exemple : RPC

#### **Invocation de méthodes distantes**

- appel d'une méthode d'un objet situé sur un site distant
- mécanisme langage
- exemple : Java RMI (Remote Method Invocation)

## **Caractéristiques des systèmes centralisés**

- •**Une seule machine pour plusieurs tâches :** *partage obligatoire*
- •**Mémoire commune**
- •**Communication et synchronisation par** *partage de données* **en mémoire**
- simple à mettre en œuvre
- pose le problème de la protection des données par rapport à des accès multiples (problème de cohérence) lorsque les opérations ne sont pas atomiques

## **Mécanismes présents dans les systèmes centralisés**

#### • **Masquage des interruptions**

– dangereux, à réserver à des zones très ciblées (noyau système)

#### • **Test and Set**

– bas niveau, plutôt matériel (au niveau du processeur)

#### • **Sémaphore (Dijkstra - 1965)**

– assez bas niveau mais très commun et simple dans le cas général

#### • **Moniteur**

– haut-niveau, le plus commode et le plus sûr (au niveau langage)

## **Synchronisation dans les systèmes centralisés**

## **Mécanismes de synchronisation**

**Deux mécanismes classiques peuvent être utilisés pour protéger des données accédées par plusieurs tâches :**

– **Les sémaphores** qui autorisent l'accès à une ressource critique pour un nombre déterminé de fois

– **Les moniteurs** qui permettent « d'encapsuler » des données en définissant des règles d'accès exclusif à ces données

### **Les Sémaphores**

### **Les sémaphores**

- **Un sémaphore (Dijkstra 1965) S est un élément de synchronisation caractérisé par trois informations :**
- un compteur interne entier  $(≥0)$
- une file d'attente
- deux opérations atomiques (exécution indivisible) nommées P et V
- La création et l'initialisation sont faites à l'aide d'une opération atomique.
- **Si S est un sémaphore, on notera P(S) ou V(S) l'appel d'une opération sur le sémaphore S**
- **On dit qu'un sémaphore est binaire si son compteur ne peut prendre que les valeurs 0 ou 1**

## **Les sémaphores : sémantique/1**

#### **Primitive P(S) : prend le sémaphore; appel bloquant**

Val $(S) = Val(S) - 1;$  $Si (Val(S) < 0)$  Alors **Bloquer** l'appelant et le mettre dans la file d'attente associée à S; Finsi

#### **Primitive V(S) : rend le sémaphore; jamais bloquant**

 $\text{Val}(S) = \text{Val}(S) + 1;$  $\text{Si}$  (Val(S)  $\leq$  0) Alors Choisir un processus dans la file d'attente, le retirer de celle-ci et le réveiller (le **débloquer**); Finsi

#### **Phase Initiale :**

 $Val(S):=V;$ 

## **Les sémaphores : sémantique/2**

• **On a l'invariant suivant : Si** *Val(S) < 0* **Alors** *|(Val(S)|= Longueur (File d'attente de S)*

• **Dans le cas d'un sémaphore binaire, l'opération V(S) n'aura aucun effet si le compteur du sémaphore est déjà à un 1**

• **Le concept de sémaphore ne précise pas quelle tâche est réveillée dans le cas où il y en a plusieurs en attente**

– gestion FIFO (on réveille la plus ancienne dans la file)

– gestion par priorité (on réveille la plus prioritaire)

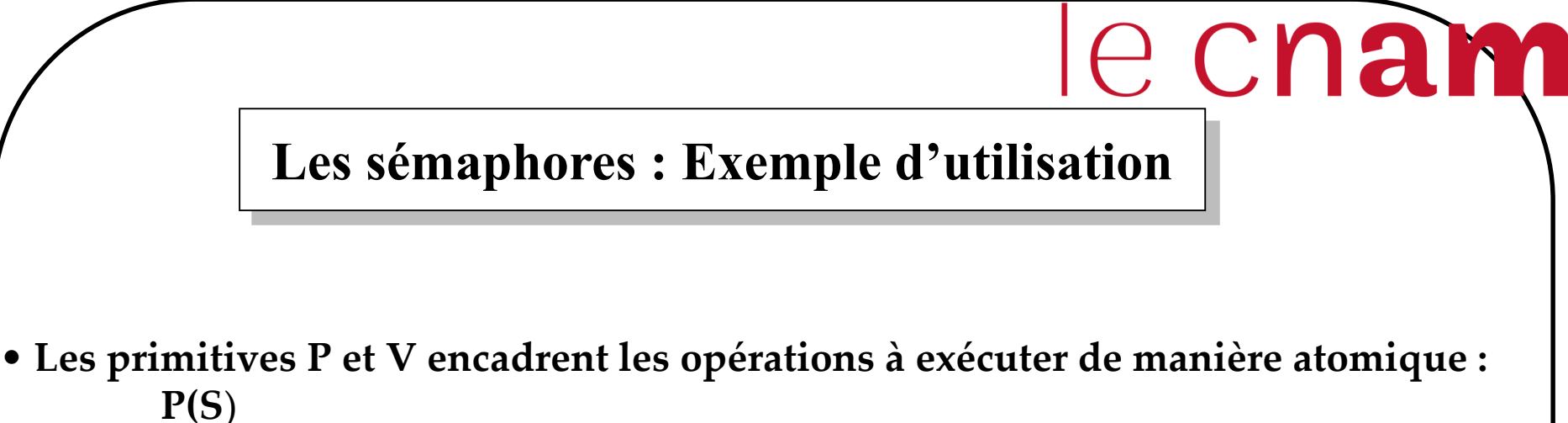

suite d'opérations (section critique) **V(S**)

• Si **Val(S)** est initialisé à **1** alors la section critique est exécutée en **exclusion mutuelle**.

• Si **Val(S)** est initialisé à **n**>**1** alors **n tâches** peuvent exécuter simultanément la section critique **(exemple du modèle Lecteurs/Rédacteurs)**

• Si **Val(S)** est initialisé à **0** alors la première tâche qui veut accéder à la section critique sera bloquée jusqu'à ce qu'une autre tâche l'autorise en exécutant un V(S), (**c'est le modèle du Client/Serveur**)

## **Les sémaphores : Guide d'utilisation**

#### • **Assurer une bonne protection**

- N'utiliser les sémaphores que sur de petites sections critiques
- Faire en sorte que celui qui rend le sémaphore (V) soit celui qui l'a pris (P)
- Isoler les actions en section critique du reste du code

• **Éviter l'interblocage en ordonnant la prise des sémaphores ou utiliser des tableaux de sémaphores à la Unix**

#### • **Exemple d'interblocage :**

- la tâche A prend S1, la tâche B prend S2 (*S1 et S2 sont deux sémaphores binaires*)
- la tâche A tente de prendre S2 : elle se bloque
- la tâche B tente de prendre S1 : elle se bloque

 $\Rightarrow$  on est dans une situation d'interblocage

## **L'exclusion mutuelle à l'aide des sémaphores**

Soient N processus se partageant une ressource critique.

Un processus Pi s'écrira : Contexte commun : **mutex** : sémaphore initialisé à **1** ;

Processus Pi Début Première partie du programme ; **P(mutex)** Appel de la procédure A {section critique } **V(mutex)** Reste du programme ;

Fin

### **Modèle du Prod/Cons à l'aide des sémaphores/1**

**Solution pour un producteur :**

*Contexte commun* :

**SNbVides** : **sémaphore** initialisé à **N** ; **SNbPleins** : **sémaphore** initialisé à **0**; Tampon: Tableau de N messages ;

Processus **Producteur**

Queue : entier initialisé à 0; MessProd : message; Debut Répéter Fabriquer(MessProd); **P(SNbVides**); **Déposer**(MessProd,Tampon(Queue)); **V(SNbPleins**);

Jusqua Faux; FinProcessus

## **Modèle du Prod/Cons à l'aide des sémaphores/2**

**Solution pour un consommateur :**

#### **Consommateur**

Tete : entier initialisé à 0; MessCons : message; Debut Répéter **P(SNbPleins**); **Prélever**(MessCons,Tampon(Tete)); **V(SNbVides**); Traiter(MessCons); Jusqua Faux;

Fin

## **Modèle Client/Serveur à l'aide des sémaphores**

Contexte commun: *spriv*: sémaphore initialisé à **0**;

Processus *Serveur* Processus *Client1* Tantque vrai faire  $P(spriv)$ {*Réalisation du service* } **V(***spriv***)**

**Fintantque** 

**............ ............**

Processus *Client2*

**............**

**V(***spriv***)**

**............**

## **Les moniteurs**

### **Les moniteurs**

• **Les moniteurs proposent une solution de "haut-niveau" pour la protection de données partagées (Hoare 1974)**

• **Ils simplifient la mise en place de sections critiques**

#### • **Ils sont définis par**

- des données internes (appelées aussi variables d'état)
- des primitives d'accès aux moniteurs (points d'entrée)
- des primitives internes (uniquement accessibles depuis l'intérieur du moniteur)
- une ou plusieurs files d'attentes

### **Structure d'un moniteur**

### Type *m* = **moniteur**

Début

Déclaration des variables locales (ressources partagées); Déclaration et corps des procédures du moniteur (points d'entrée); Initialisation des variables locales;

Fin

## **Les moniteurs: sémantique/1**

• **Seul un processus (ou tâche ou thread) peut être actif à un moment donné à l'intérieur du moniteur**

• **La demande d'entrée dans un moniteur (ou d'exécution d'une primitive du moniteur) sera bloquante tant qu'il y aura un processus actif à l'intérieur du moniteur**

*L'accès à un moniteur construit donc implicitement une exclusion mutuelle*

## **Les moniteurs: sémantique/2**

• **Lorsqu'un processus actif au sein d'un moniteur ne peut progresser dans son travail (une certaine condition est fausse), il libère l'accès au moniteur avant de se bloquer.**

•**Lorsque des variables internes du moniteur ont changé, le moniteur doit pouvoir « réveiller » un processus bloqué.**

•**Pour cela, il existe deux types de primitives :**

– *wait* : qui libère l'accès au moniteur et bloque le processus appelant sur une condition

– *signal* : qui réveille sur une condition un des processus en attente à l'intérieur du moniteur (un processus qui a exécuté précédemment un *wait* sur la même condition)

## **Les variables condition/1**

•**Une variable condition** : est une variable

- qui est définie à l'aide du type *condition*;
- qui a un identificateur mais,
- qui n'a **pas de valeur** (contrairement à un sémaphore).

•**Une condition :**

- ne doit pas être initialisée
- ne peut être manipulée que par les primitives Wait et Signal.
- est représentée par une **file d'attente** de processus bloqués sur la même cause;
- est donc assimilée à sa file d'attente.

•**La primitive** *Wait* bloque **systématiquement** le processus qui l'exécute

•**La primitive** *Signal* réveille un processus de la file d'attente de la condition spécifiée, si cette file d'attente n'est pas vide; sinon elle ne fait absolument rien.

## **Les variables condition/2**

•*Syntaxe* :

*cond***.Wait**; *cond***.Signal**; /\* *cond* est la variable de type condition déclarée comme variable locale \*/

•*Autre synthaxe* : **Wait***(cond*) ; **Signal***(cond*);

•Un processus réveillé par *Signal* continue son exécution à l'instruction qui suit le *Wait* qui l'a bloqué.

# **Les moniteurs dans les langages de programmation**

- •**Selon les langages (ou les normes), ces mécanismes peuvent être implémentés de différentes façons**
- méthodes « *wait / notify / notifyAll* » en Java et méthodes « *synchronized* »
- primitives « *pthread\_cond\_wait / pthread\_cond\_signal* » en Posix et variables conditionnelles
- objets protégés en Ada

### •**La sémantique des réveils peut varier :**

- Qui réveille t-on (le plus ancien, le plus prioritaire, un choisi au hasard, …)
- Quand réveille t-on (dès la sortie du moniteur, au prochain ordonnancement, …)

## **Un RDV entre N processus à l'aide des moniteurs**

#### **Type** Rendez\_vous = **moniteur**

**Var** Nb\_arrivés : **entier** ; *Tous\_Arrivés* : **condition** ; {*variables locales* } **Procedure Entry** Arriver ; {*procédure accessible aux programmes utilisateurs* } **Début**

> $Nb\_arriv\acute{e}s := Nb\_arriv\acute{e}s + 1$ ; Si Nb\_arrivés < N Alors *Tous\_Arrivés*.Wait ; Tous\_Arrivés.Signal;

**Fin**

**Début** {*Initialisations* } Nb arrivés  $:= 0$ ;

**Fin**.

...............

...............

Les programmes des processus s'écrivent alors :

**Processus Pi**

*Rendez\_vous***.Arriver** ; {*Point de rendez-vous: sera bloquant si au moins un processus n'est pas arrivé au point de rendez-vous* }

## **Références**

Samia Bouzefrane, Les Systèmes d'exploitation: Cours et Exercices corrigés Unix, Linux et Windows XP avec C et JAVA (566 pages), Dunod Editeur, Octobre 2003, ISBN : 2 10 007 189 0.

Jean-François Peyre, supports de cours sur l'informatique industrielle-systèmes temps réel, CNAM(Paris).

Claude Kaiser, supports de cours de SMB137.